# **МИНИСТЕРСТВО ОБРАЗОВАНИЯ И НАУКИ РОССИЙСКОЙ ФЕДЕРАЦИИ**

# **Федеральное государственное бюджетное образовательное учреждение высшего образования**

«ТОМСКИЙ ГОСУДАРСТВЕННЫЙ УНИВЕРСИТЕТ СИСТЕМ УПРАВЛЕНИЯ И РАДИОЭЛЕКТРОНИКИ» (ТУСУР)

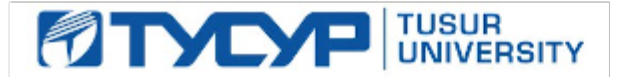

# УТВЕРЖДАЮ

Директор департамента образования

 $5.0$  5.0  $3.5$ 

Документ подписан электронной подписью Сертификат: 1сбсfa0a-52a6-4f49-aef0-5584d3fd4820<br>Владелец: Троян Павел Ефимович Действителен: с 19.01.2016 по 16.09.2019

# РАБОЧАЯ ПРОГРАММА ДИСЦИПЛИНЫ

#### **Компьютерные сети и системы**

Уровень образования: **высшее образование - магистратура** Направление подготовки / специальность: **11.04.04 Электроника и наноэлектроника** Направленность (профиль) / специализация: **Электронные приборы и устройства сбора, обработки и отображения информации** Форма обучения: **очная** Факультет: **ФЭТ, Факультет электронной техники** Кафедра: **ПрЭ, Кафедра промышленной электроники** Курс: **1** Семестр: **2** Учебный план набора 2017 года

№ Виды учебной деятельности и 2 семестр Всего Единицы 1 Лекции 24 24 часов 2 Практические занятия 16 16 часов 3 Лабораторные работы 16 16 часов 4 Курсовая работа (проект) 8 8 часов 5 Всего аудиторных занятий 64 баталий 64 часов 6 Самостоятельная работа в 1980 в 80 часов 7 Всего (без экзамена) 144 144 часов 8 Подготовка и сдача экзамена 1 36 36 часов 9 Общая трудоемкость 180 180 часов

#### Распределение рабочего времени

Экзамен: 2 семестр

Курсовая работа (проект): 2 семестр

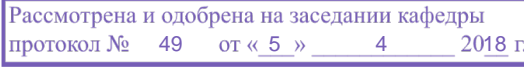

# ЛИСТ СОГЛАСОВАНИЯ

Рабочая программа дисциплины составлена с учетом требований федерального государственного образовательного стандарта высшего образования (ФГОС ВО) по направлению подготовки (специальности) 11.04.04 Электроника и наноэлектроника, утвержденного 30.10.2014 года, рассмотрена и одобрена на заседании кафедры ПрЭ «\_\_\_» \_\_\_\_\_\_\_\_\_\_ 20\_\_ года, протокол  $N_2$  .

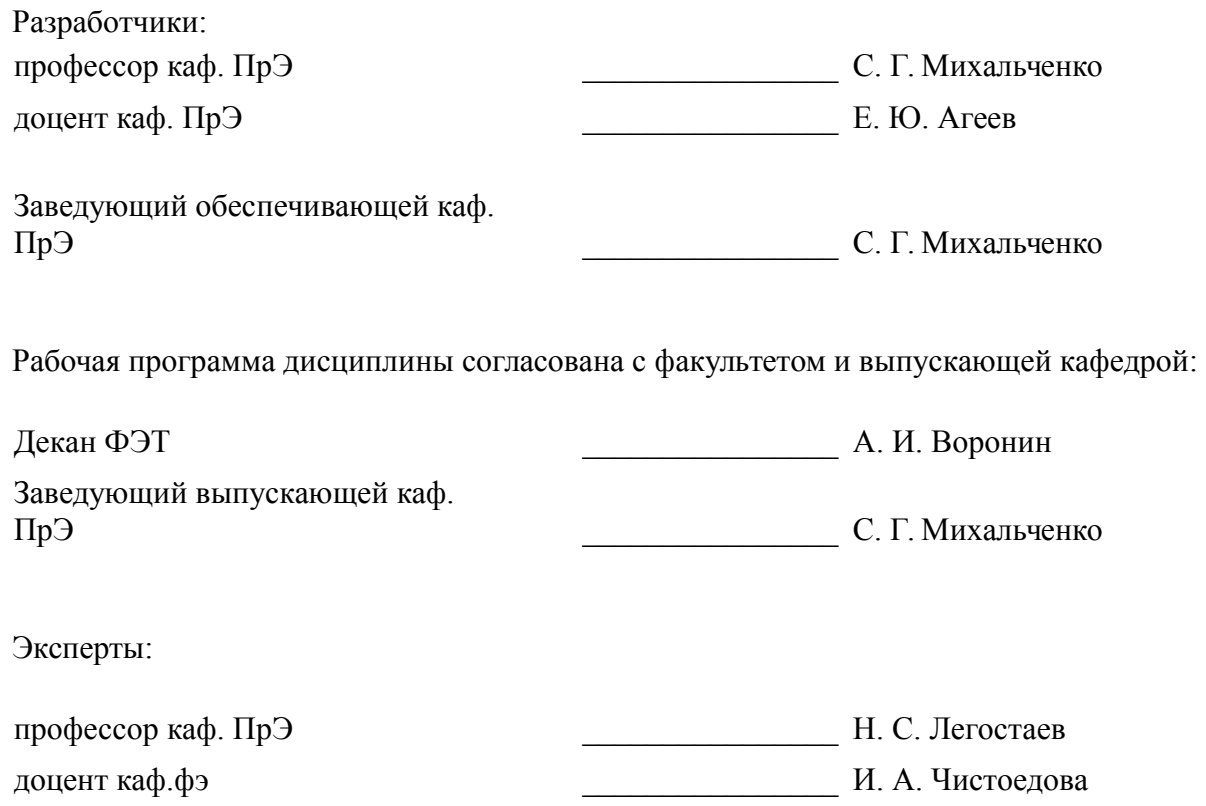

#### **1. Цели и задачи дисциплины**

# **1.1. Цели дисциплины**

Целью преподавания дисциплины является изучение программных и аппаратных комплексов взаимодействия информационных сетей в различных видах деятельности (инженерной, научно–исследовательской, управленческой, и др.), а также изучение основ современных способов передачи информации с использованием информационного, мультиплексирующего и коммутационного сетевого оборудования.

# **1.2. Задачи дисциплины**

- в последовательном изложении учащимся ознакомительного материала по основам информационных сетей (networking). Кроме того, к задачам дисциплины относится ознакомление учащихся с базовыми сетевыми интерфейсами, протоколами и стандартами.

– - обучаемые знакомятся со способами передачи информации, получают представление о принципах, форматах, оборудовании и программном обеспечении телекоммуникаций, овладевают навыками практической работы с сетевыми программными утилитами и настройки сетевого оборудования (сетевой адаптер, коммутатор, маршрутизатор и др.).

# **2. Место дисциплины в структуре ОПОП**

Дисциплина «Компьютерные сети и системы» (Б1.В.ОД.4.2) относится к блоку 1 (вариативная часть).

Предшествующими дисциплинами, формирующими начальные знания, являются: Компьютерные технологии в научных исследованиях, Разработка сетевых приложений.

Последующими дисциплинами являются: Защита выпускной квалификационной работы, включая подготовку к защите и процедуру защиты, Научно-исследовательская работа (рассред.), Электронные средства сбора, обработки и отображения информации.

# **3. Требования к результатам освоения дисциплины**

Процесс изучения дисциплины направлен на формирование следующих компетенций:

– ПК-2 способностью разрабатывать эффективные алгоритмы решения сформулированных задач с использованием современных языков программирования и обеспечивать их программную реализацию;

– ПК-6 способностью анализировать состояние научно-технической проблемы путем подбора, изучения и анализа литературных и патентных источников;

В результате изучения дисциплины обучающийся должен:

– **знать** основные факты, базовые концепции, принципы, модели и методы в области компьютерных систем и сетей; источники стандартов в области телекоммуникаций; современные базовые технологии передачи данных; основные стеки коммуникационных протоколов; основные используемые в информационных сетях протоколы, интерфейсы, пакеты и коды.

– **уметь** производить расчеты основных характеристик линий связи; проводить моделирование информационных сетей на современных САПР; производить настройку сетевых служб операционных систем и программного обеспечения верхнего уровня; производить настройку клиентского сетевого оборудования.

– **владеть** современными информационными и информационно-коммуникационными технологиями и инструментальными средствами для решения практических и общенаучных задач в своей профессиональной деятельности и для организации выполнения распределенных задач коллектива.

# **4. Объем дисциплины и виды учебной работы**

Общая трудоемкость дисциплины составляет 5.0 зачетных единицы и представлена в таблице 4.1.

Таблица 4.1 – Трудоемкость дисциплины

–

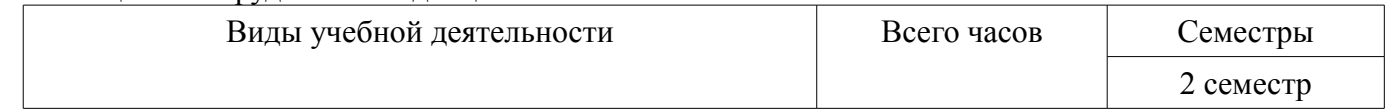

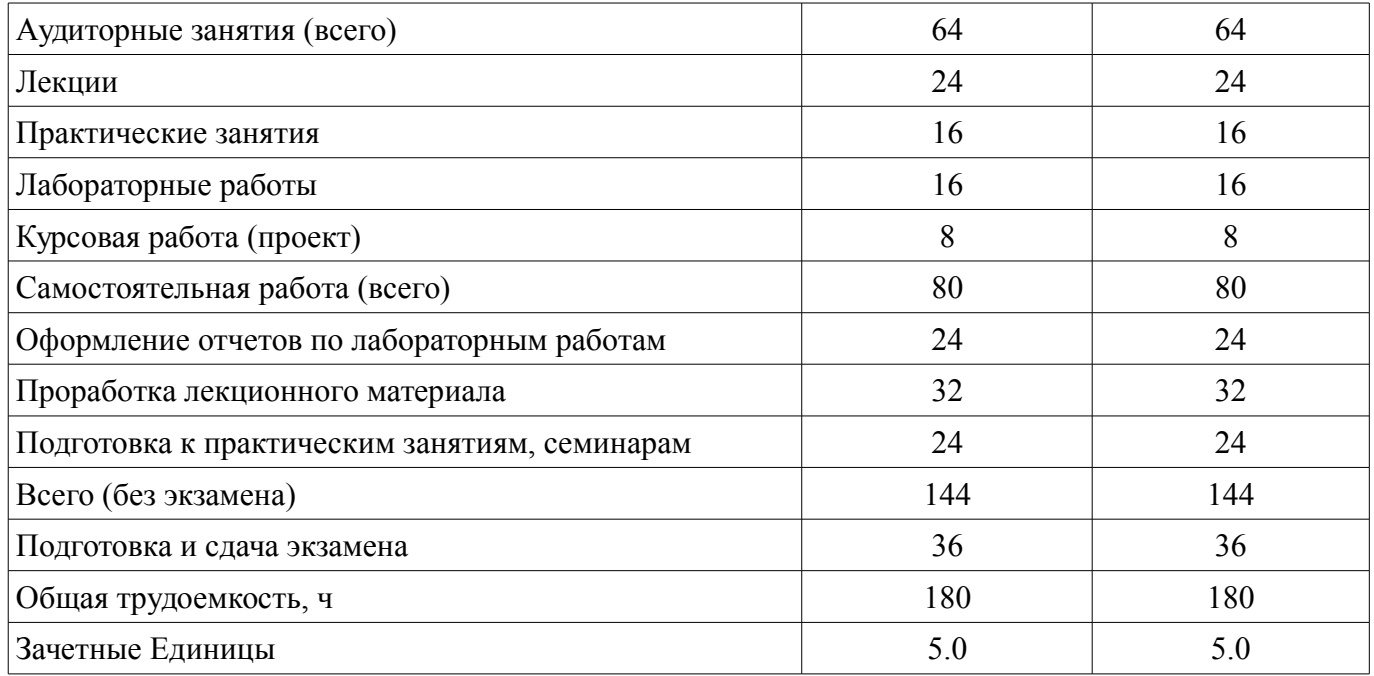

# **5. Содержание дисциплины**

# **5.1. Разделы дисциплины и виды занятий**

Разделы дисциплины и виды занятий приведены в таблице 5.1.

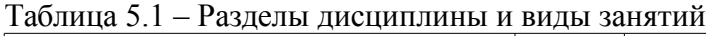

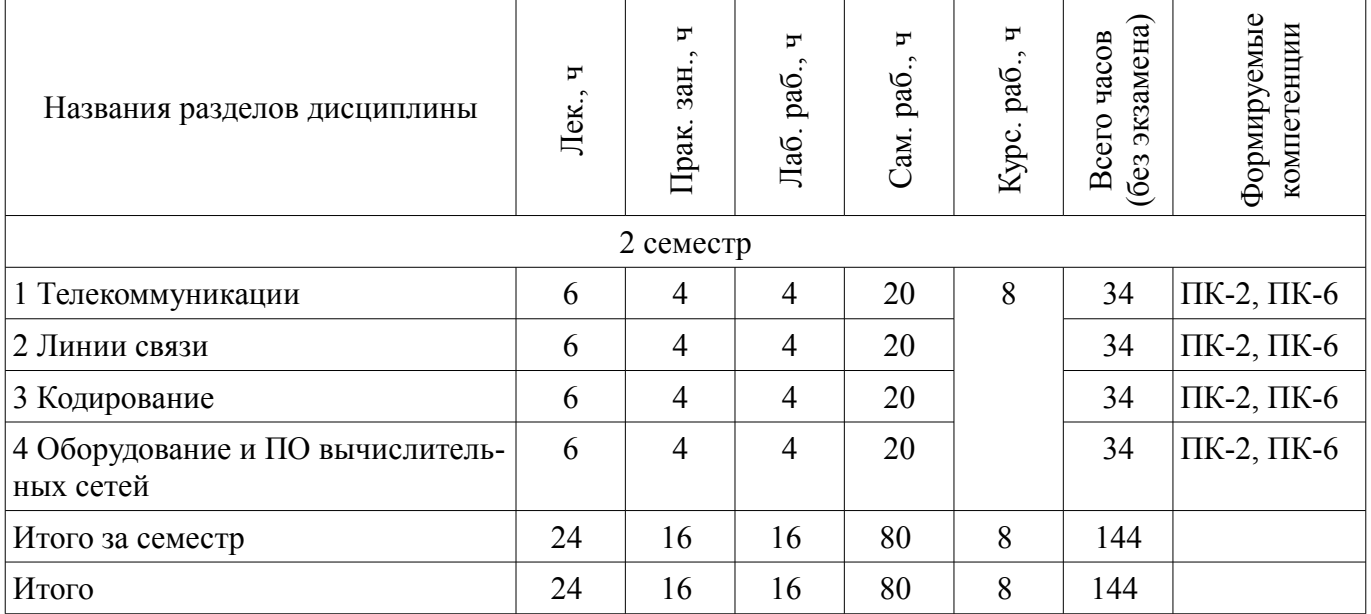

# **5.2. Содержание разделов дисциплины (по лекциям)**

Содержание разделов дисциплин (по лекциям) приведено в таблице 5.2. Таблица 5.2 – Содержание разделов дисциплин (по лекциям)

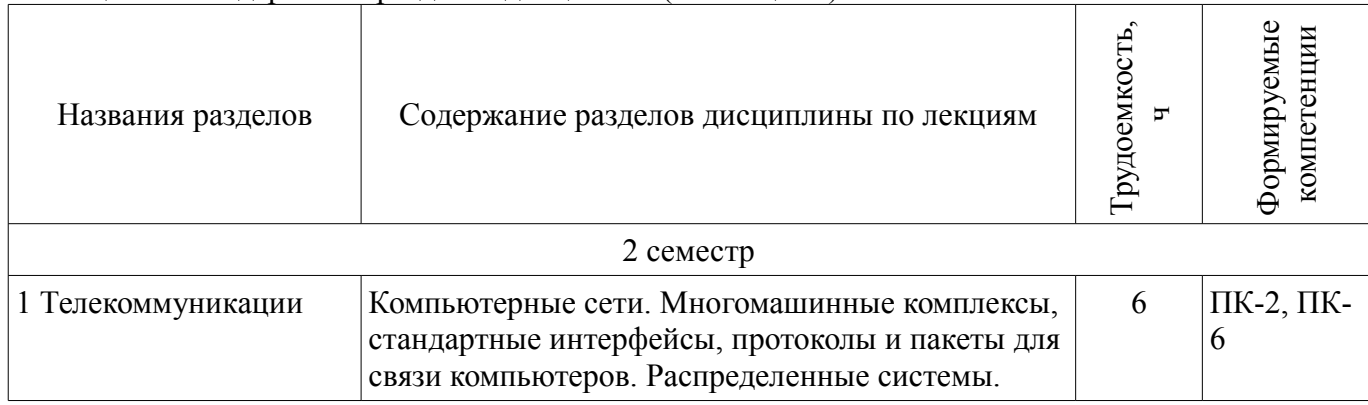

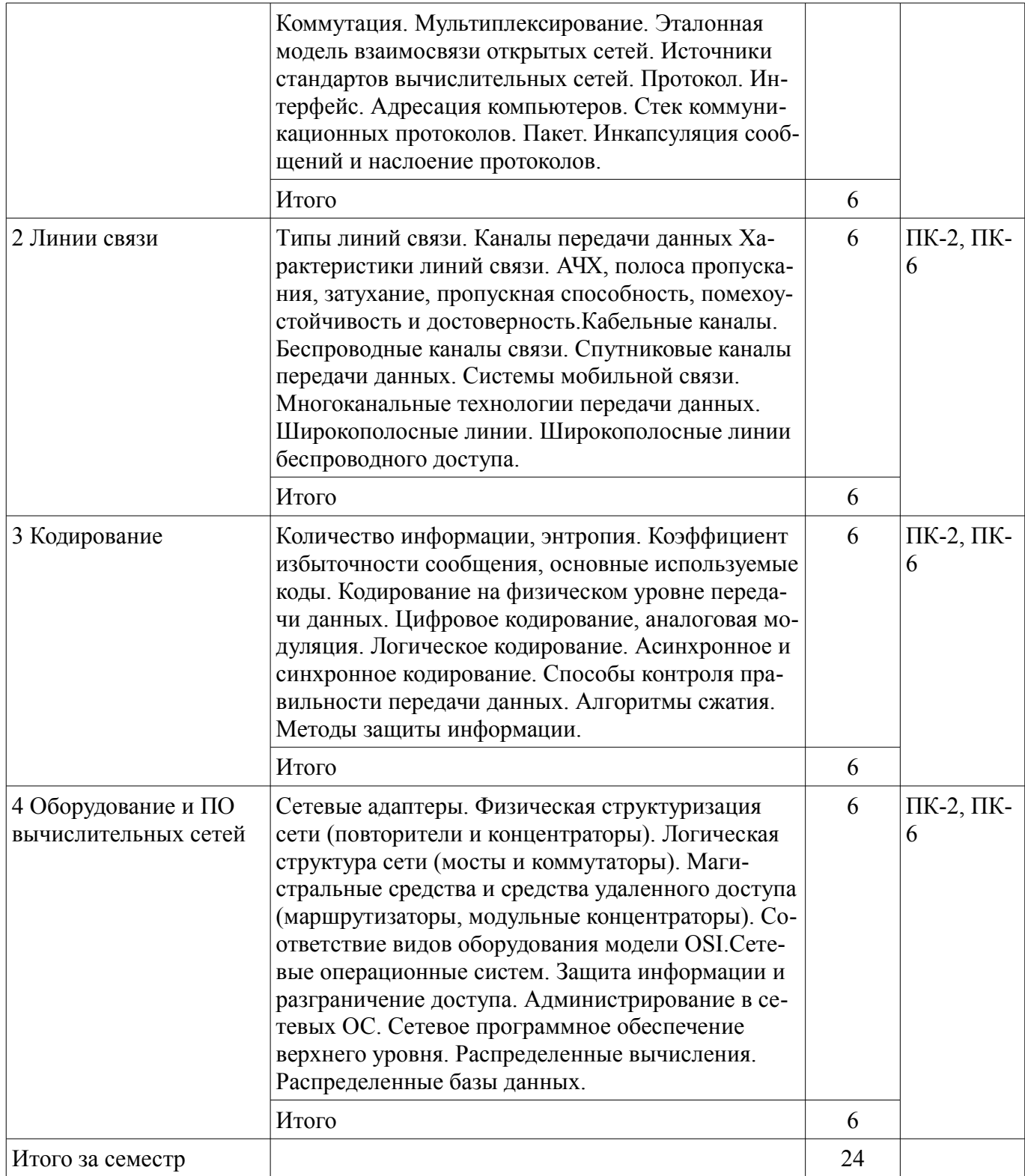

# 5.3. Разделы дисциплины и междисциплинарные связи с обеспечивающими (предыдущими) и обеспечиваемыми (последующими) дисциплинами

Разделы дисциплины и междисциплинарные связи с обеспечивающими (предыдущими) и обеспечиваемыми (последующими) дисциплинами представлены в таблице 5.3. Таблица 5.3 – Разделы дисциплины и междисциплинарные связи

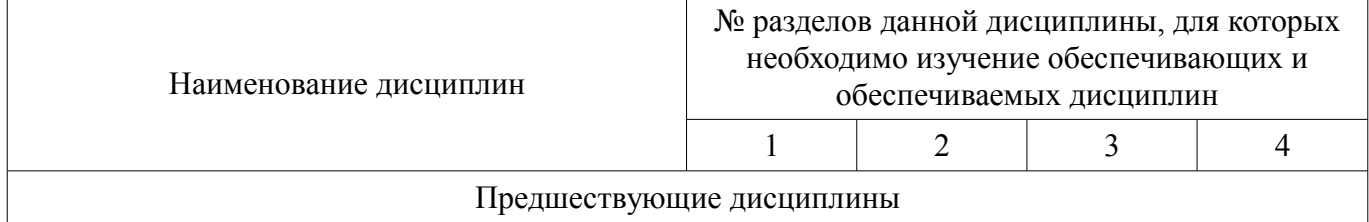

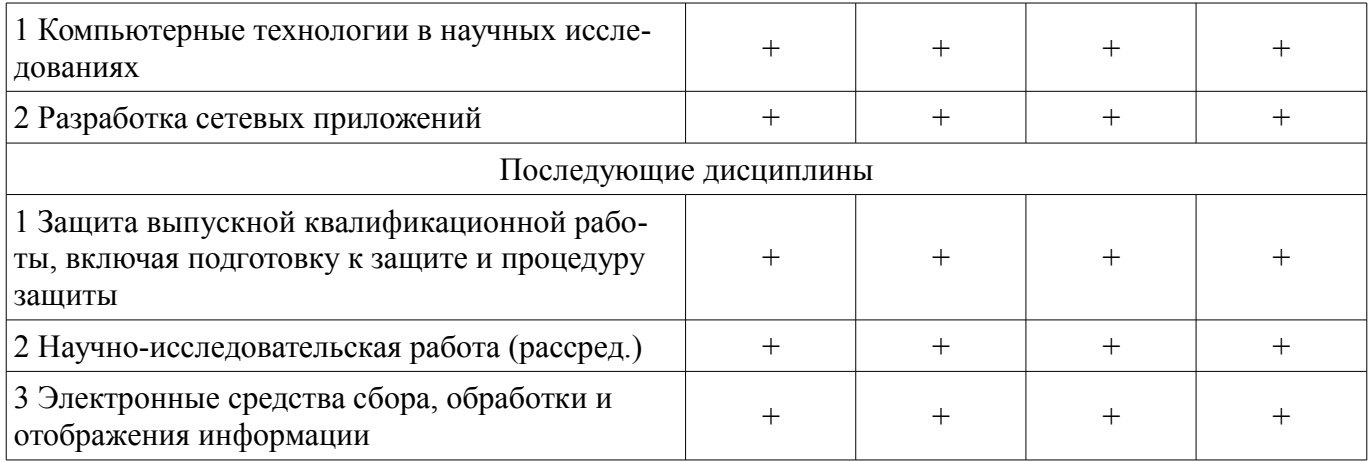

# **5.4. Соответствие компетенций, формируемых при изучении дисциплины, и видов занятий**

Соответствие компетенций, формируемых при изучении дисциплины, и видов занятий представлено в таблице 5.4.

Таблица 5.4 – Соответствие компетенций, формируемых при изучении дисциплины, и видов занятий

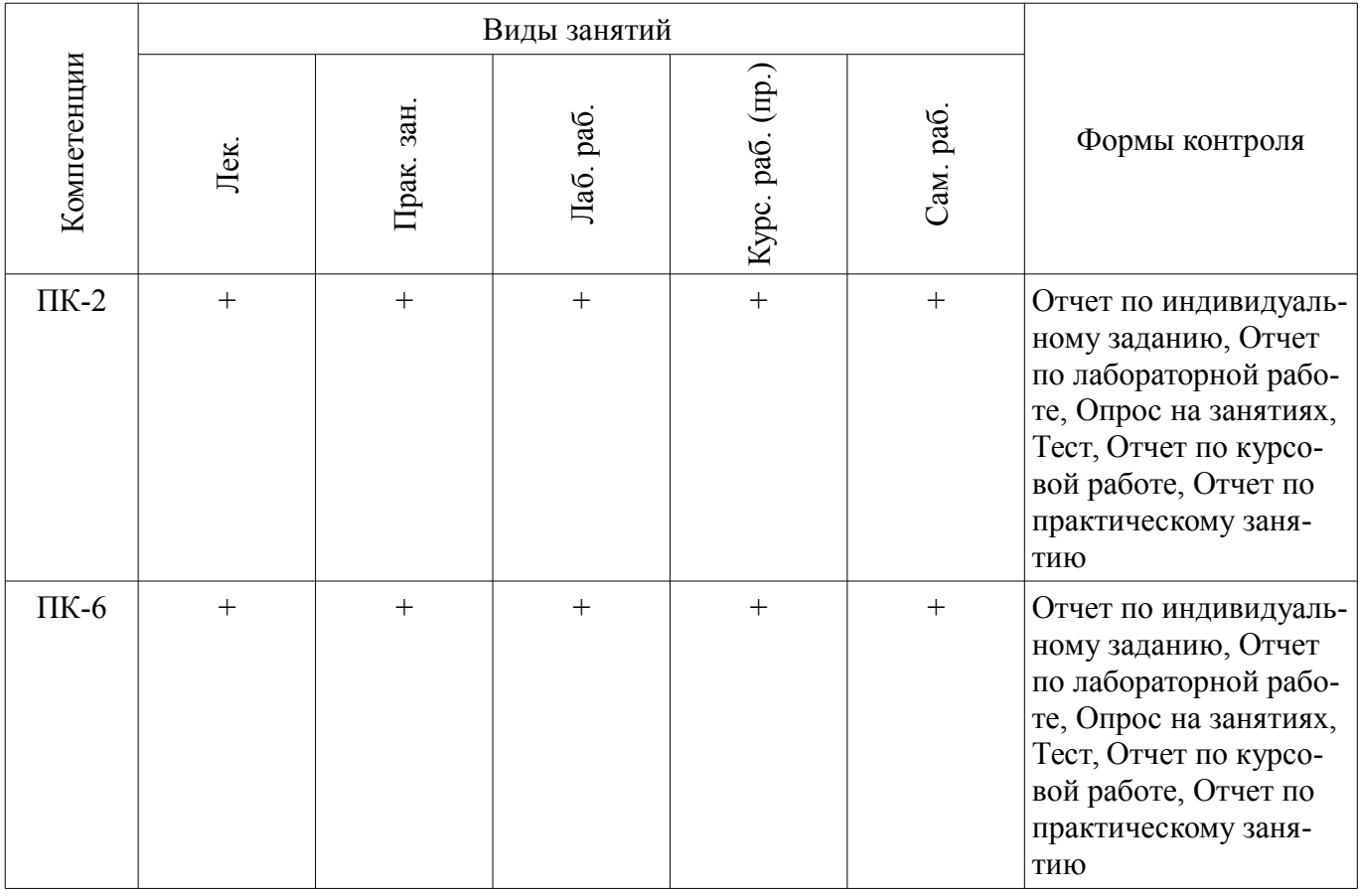

#### **6. Интерактивные методы и формы организации обучения**  Не предусмотрено РУП.

# **7. Лабораторные работы**

Наименование лабораторных работ приведено в таблице 7.1. Таблица 7.1 – Наименование лабораторных работ

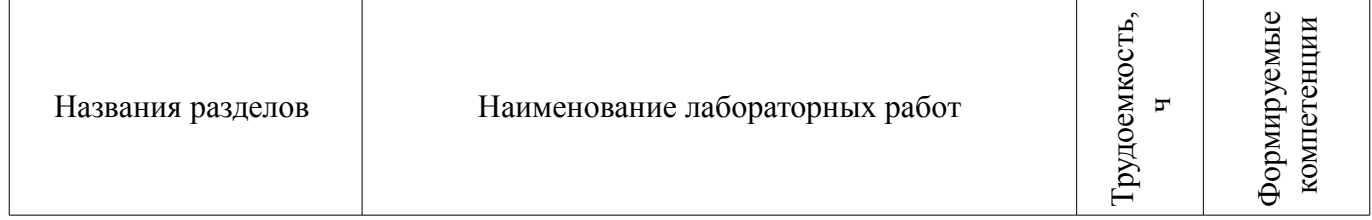

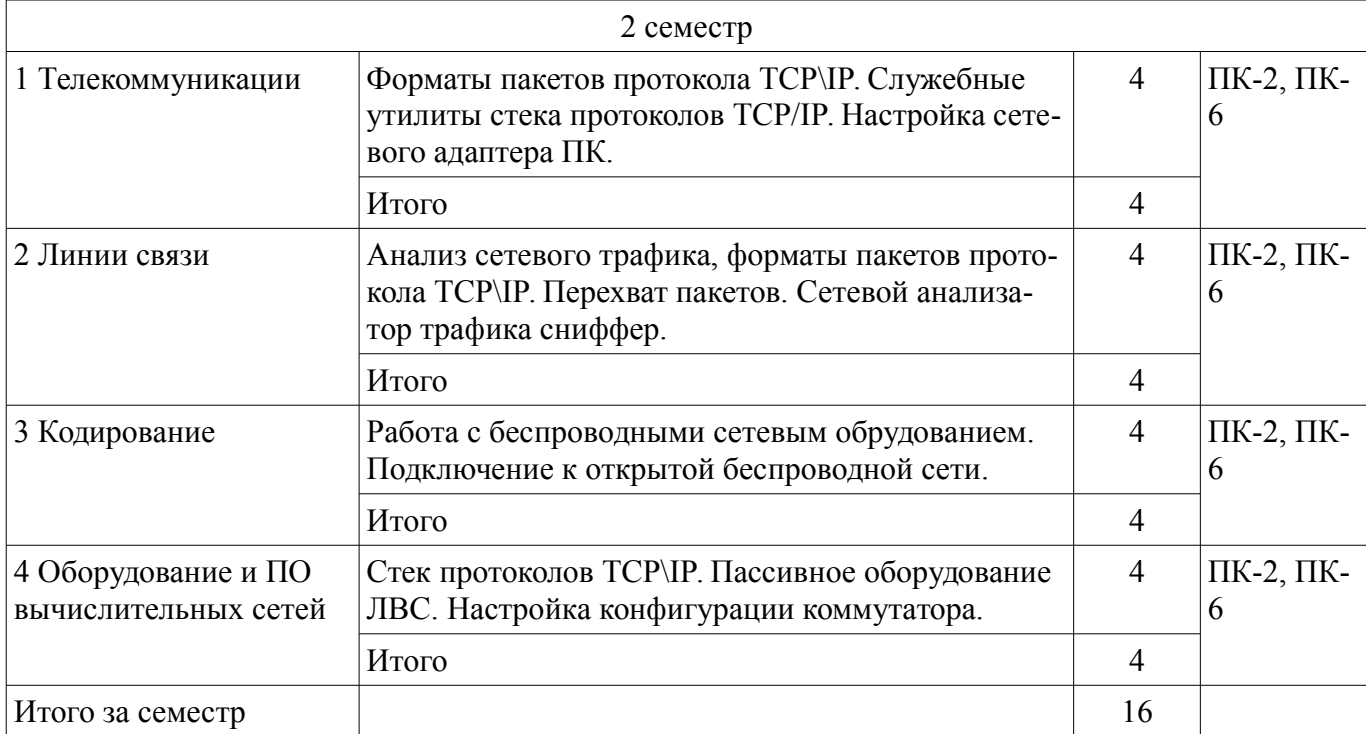

# 8. Практические занятия (семинары)

Наименование практических занятий (семинаров) приведено в таблице 8.1. Таблица 8.1 – Наименование практических занятий (семинаров)

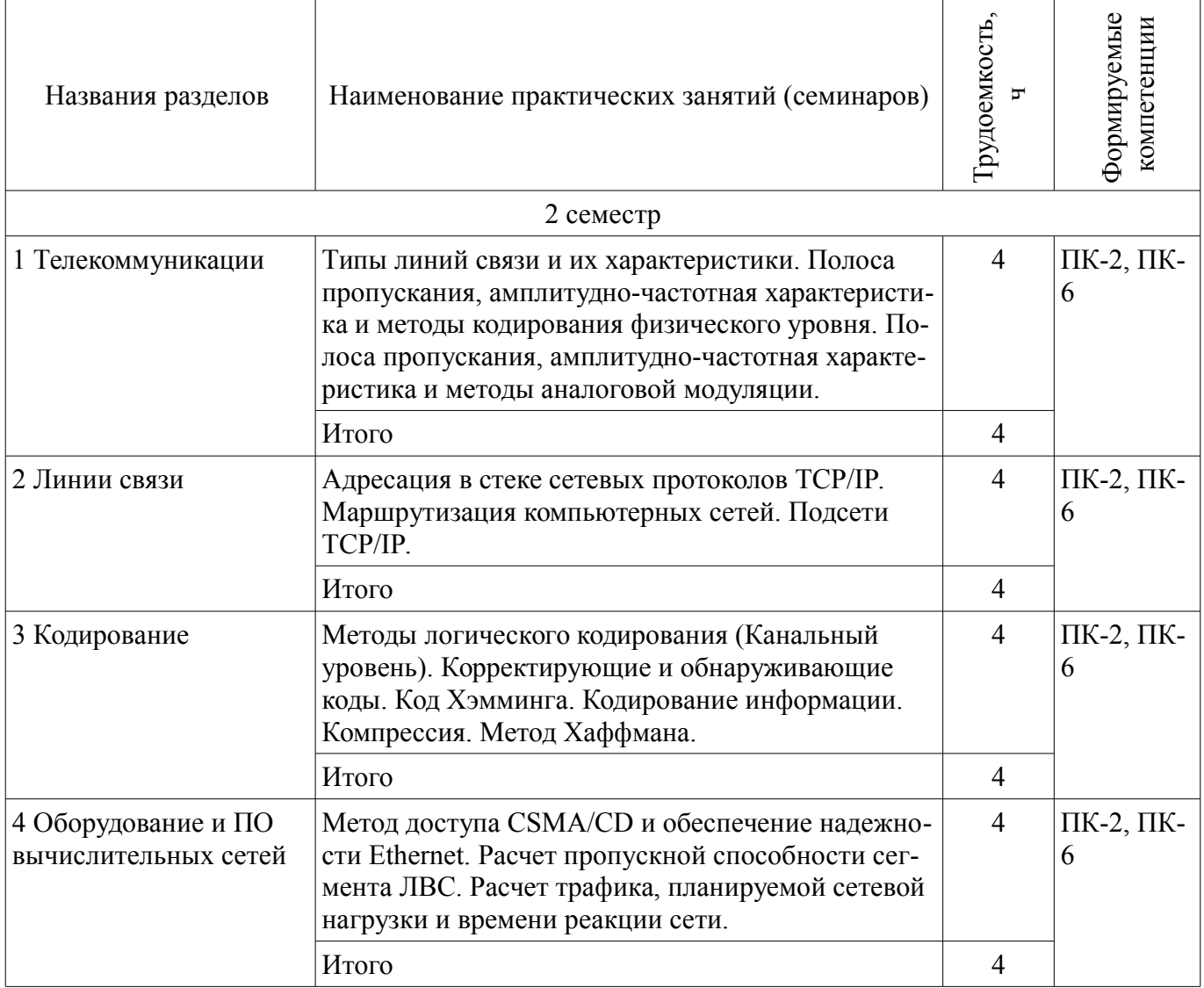

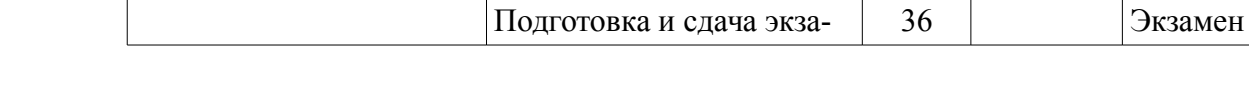

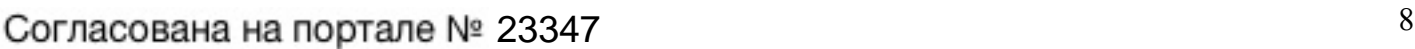

4 Оборудование и ПО вычислительных сетей

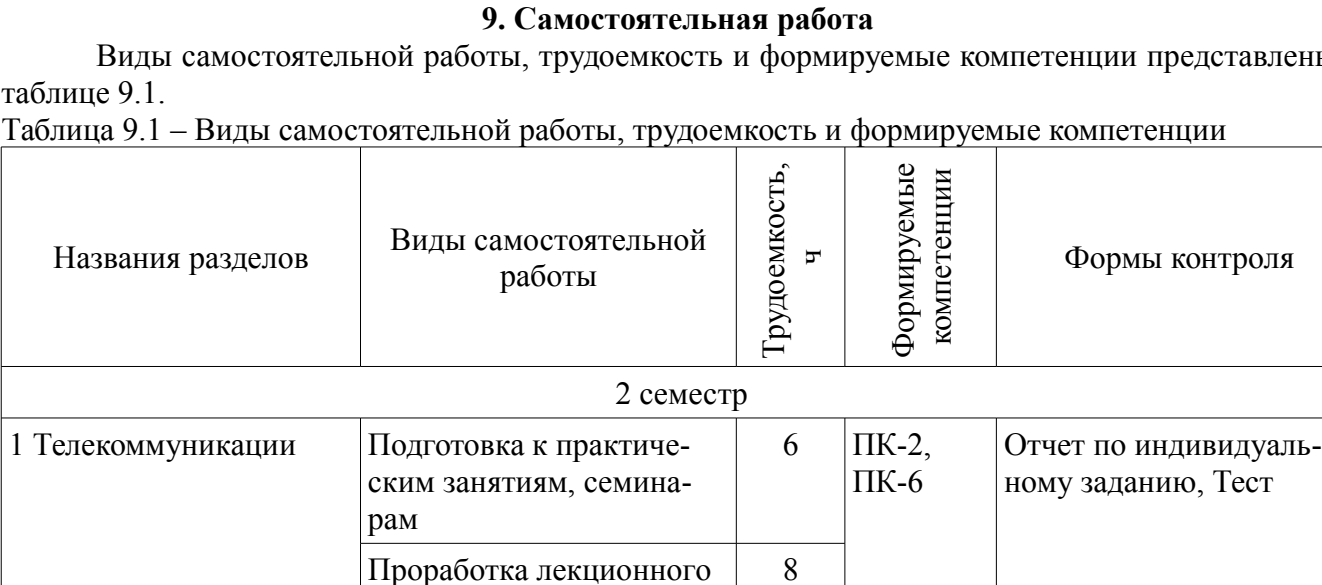

6

8

6

8

6

8

6

 $6$  |  $\text{IIK-2}$ , ПК-6

 $6$  |  $\text{IIK-2}$ , ПК-6

 $6$  |  $\text{IIK-2}$ , ПК-6

Итого за семестр $16$ 

материала

2 Линии связи Подготовка к практиче-

3 Кодирование Подготовка к практиче-

рам

рам

материала

Итого за семестр  $80$ 

материала

рам

материала

Оформление отчетов по лабораторным работам

ским занятиям, семина-

Проработка лекционного

Оформление отчетов по лабораторным работам

ским занятиям, семина-

Проработка лекционного

Оформление отчетов по лабораторным работам

Подготовка к практическим занятиям, семина-

Проработка лекционного

Оформление отчетов по лабораторным работам

Итого  $120$ 

Итого  $120$ 

Итого  $120$ 

Итого 20

Виды самостоятельной работы, трудоемкость и формируемые компетенции представлены в таблице 9.1.

Отчет по индивидуальному заданию, Тест

Отчет по индивидуальному заданию, Тест

Отчет по индивидуальному заданию, Тест

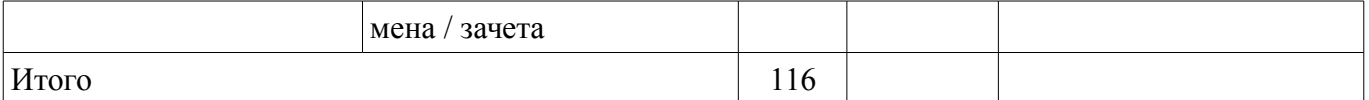

# 10. Курсовая работа (проект)

Трудоемкость аудиторных занятий и формируемые компетенции в рамках выполнения курсовой работы (проекта) представлены таблице 10.1.

Таблица 10.1 – Трудоемкость аудиторных занятий и формируемые компетенции в рамках выполнения курсовой работы (проекта)

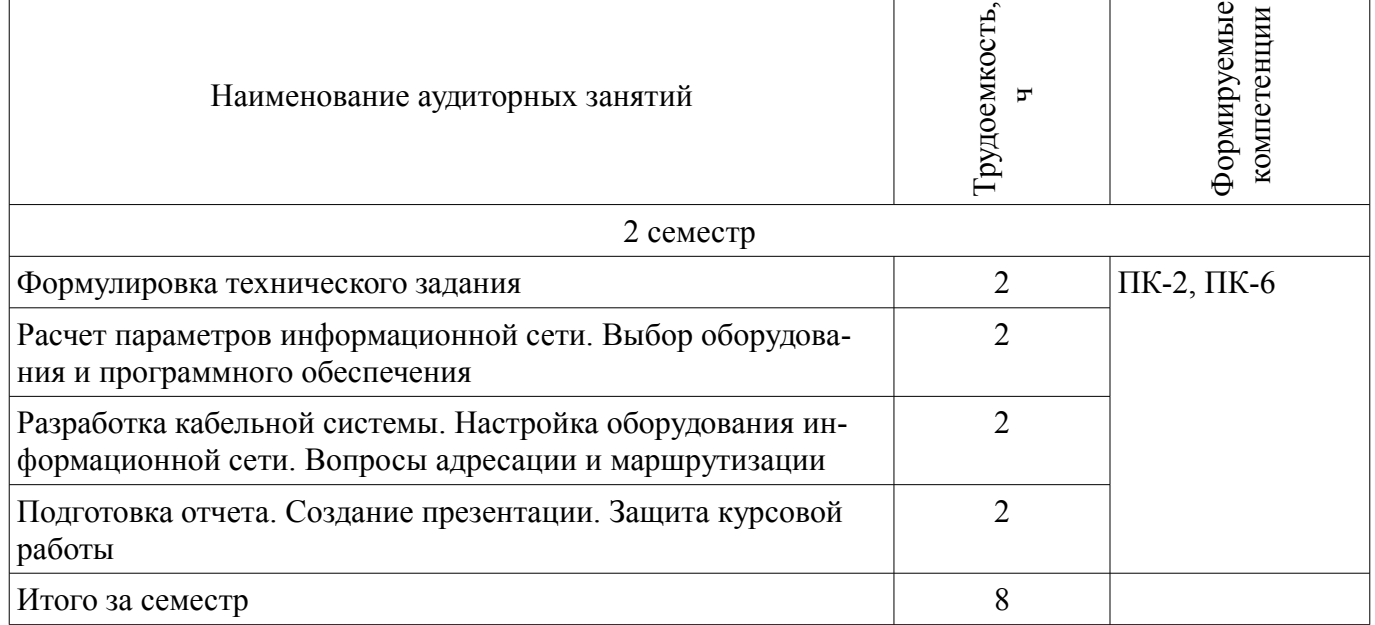

# 10.1. Темы курсовых работ (проектов)

Примерная тематика курсовых работ (проектов):

1. Персональный телефонный автоответчик под управлением РС  $\equiv$ 

Исходные данные: Компьютер типа IBM РС. Использовать метод кодирования-восстановления. Обеспечить последовательный интерфейс с аппаратурой определения номера вывод информации в голосовой форме. Разработать программу обслуживания автоответчика, в режиме прерывания, включающую записную книжку и автоответчик текущего времени.

2. Автоматизированная система управления «Климат-контроль»

Исходные данные: Управляющая ЭВМ типа IBM РС. Выбрать датчики и устройства управления следующими климатическими параметрами:

- температура воздуха (точность 3%),
- влажность воздуха (точность 2%).  $\,$
- атмосферное давление (точность 2%, только измерение),
- освещенность (точность 5%),
- уровень шума (точность 5%, только измерение),
- радиационный фон (точность 10%, только измерение).

Разработать структуру ЦАП, АЦП и устройств ввода-вывода данных в ЭВМ. Разработать блок программ передачи данных, первичной обработки, хранения и представления информации.

3. Система контроля интенсивности транспортных средств

Исходные данные: Разработать систему контроля интенсивности транспортных средств (TC) на магистралях города (подсчитывается число TC за час, за сутки, определяется «час пик»). Разработать систему сбора-опроса информации с удаленных микроконтроллеров и представление информации в удобном формате. Ввод данных в ЭВМ типа IBM PC осуществить посредством параллельного интерфейса.

 $\equiv$ 4. Система управления бактерицидными лампами клиники

 $\equiv$  . Исходные данные: Система анализирует информацию о состоянии бактерицидных ламп ультрафиолетового облучения клиники, обеспечивает режимы их включения-выключения в соответствии с графиком. Расстояние до ЭВМ - не более 200 м. Разработать принципиальную схему устройства, программу представления информации о состоянии системы и редактирование графика работы.

– 5. Адаптер радиоканала для IBM PC.

– Исходные данные: Передача цифровых данных. Скорость приема-передачи – не менее 2400 бит/c. Дальность устойчивой связи до 2 км. Осуществить правильность приема данных. Ввод данных в ЭВМ типа IBM PC осуществить посредством интерфейса RS-232С.

– 6. Контроллер ввода-вывода дискретных сигналов PC для АСУ ТП.

Исходные данные: Обеспечить передачу информации о состоянии ТП с датчиков в ЭВМ и дискретных управляющих сигналов с ЭВМ к устройствам управления ТП. Передачу данных производить через сетевой адаптер. Обеспечить представление информации о состоянии ТП. Обеспечить реакцию системы на превышение критических параметров.

– 7. Система управления термальными комнатами

– Исходные данные: 10 термальных комнат. Диапазон температур 30–40°C. Сбор информации о состоянии термальных комнат с 50 датчиков и установка режима функционирования осуществляется ЭВМ типа IBM PC. Управление температурными режимами производится 10 кондиционерами под управлением микроконтроллера.

– 8. Мониторинг состояния легкового автомобиля посредством опроса бортового компьютера

– Исходные данные: Обеспечить передачу данных с бортового компьютера автомобиля в управляющий компьютер типа IBM PC. Произвести диагностику состояния систем автомобиля в различных режимах работы. Выдавать список возможных неисправностей.

– 9. Информационная система «Удаленная бегущая строка»

– Исходные данные: Расстояние видимости символов – 200 м. Расстояние от управляющего компьютера типа IBM PC до информационной панели – до 2 км. Обеспечить достаточную видимость, возможность вывода русского, английского текста и специальных символов.

– 10. Устройство ввода информации с удаленных клавиатур

– Исходные данные: Количество терминальных клавиатур – 3 шт. Режим работы – стартстопный. Расстояние – до 200 м. Базовая ЭВМ – IBM PC. Обеспечить поддержку возможности одновременного ввода информации. Предусмотреть возможность проверки правильности передачи информации.

– 11. Управляемый мультиплексор передачи данных для АСУ ТП

– Исходные данные: Данные в цифровом виде передаются на управляющий компьютер типа IBM PC с управляющих микроконтроллеров нижнего уровня ТП. Число групп контроля – 12, количество входов в группе – 8. Режим передачи данных – асинхронный по восьми независимым дуплексным последовательным каналам связи. Интерпретировать принятые данные. Скорость приема-передачи данных регулируется (9600, 4800, 2400, 1200 бод). Расстояние от PC до устройств 100 м.

– 12. Устройство передачи для оптоволоконных телефонных линий

– Исходные данные: Длина регенерационного участка не менее 10 км. Скорость передачи данных не менее 8 Мбит/c. Многоканальный способ передачи данных. Выбор и обоснование промышленной оптоволоконной линии, типа и марки оптического излучателя.

– 13. АСУ аккумуляторным цехом

– Исходные данные: Количество зарядных устройств – 16. Производить анализ всех систем «зарядное устройство-аккумулятор» на исправность, наличие электролита, состояние зарядки. Отражать информацию на дисплее. Оптимизировать суммарный процесс зарядки по потребляемой мощности.

– 14. Система сбора и обработки данных трансформаторной подстанции

– Исходные данные: Сбор, обработка, хранение и анализ данных о функционировании трансформаторной подстанции. Число фидеров -12. Контролируемые параметры: фазное и линейное напряжение, фазные токи всех фидеров. Корректная отработка ситуаций «пожар», «короткое замыкание», «прочая неисправность» с формированием отчета, передачей сообщений и сигнализацией.

15. Система охранной сигнализации жилого дома

Исходные данные: Количество подъездов - 8 шт., количество этажей - 16., квартир на  $\equiv$ площадке - 3 шт. Базовая ЭВМ - IBM PC. Организовать текущий мониторинг стоящих на охране квартир, снятие и установку квартиры на охрану. Контроль за служебными и техническими входами. Предусмотреть «негласную» систему оповещения и вызова охраны.

16. Автоматизированной система управления котельной

Исходные данные: Количество котлов - 2 шт., насосов подачи жидкого топлива - 2 шт., насосов нагнетания в транспортные магистрали - 2 шт., датчиков давления - 8 шт., температуры -4 шт. Базовая ЭВМ - IBM PC. Разработать функциональную схему автоматизированной системы управления режимами работы котельной в реальном масштабе времени. Информацию о текущем состоянии АСУ ТП (в том числе, показания датчиков) отображать на дисплее. Предусмотреть аварийные режимы работы (предсказание, оповещение, отключение).

17. Система индукционной закалки крупногабаритных деталей вращения

Исходные данные: Система базируется на промышленном токарном станке. Датчик положения индуктора - 1 шт., датчик температуры эмульсии - 1 шт. Базовая ЭВМ - IBM PC. Организовать разогрев поверхности детали электромагнитным индуктором, а закалку - подачей охлаждающей эмульсии. Управление качеством прокалки осуществлять регулированием напряженности электромагнитного поля и скоростью перемещения индуктора относительно детали.

18. Корпоративная сеть предприятия оптовой торговли

Исходные данные: Разработать распределенную корпоративную сеть для организации оптовых торговых операций и складской деятельности в центральном офисе и филиалах предприятия. Расстояние между отделениями - до 2000 км. Обмен данных с кассовыми аппаратами обеспечить по протоколу RS-232C. Обеспечить возможность подключения аппаратуры идентификации товара по штрих-коду. Обеспечить повышенную категорию безопасности данных.

19. Локально-вычислительная сеть образовательного учреждения

Исходные данные: Учреждение состоит из нескольких отделов (административный, плановый, кадровый, бухгалтерия и т.п.), каждый из которых необходимо обеспечить достаточным аппаратным и программным обеспечением. Обеспечить управляемый ограниченный доступ к ресурсам Интернета. Многоэтажное здание из одного кампуса. Центральный сервер. Хранилище специализированной базы данных предприятия с ограниченным доступом. Ограниченная связь с корпоративной сетью.

20. Структурированная кабельная система малого промышленного предприятия

Исходные данные: Два многоэтажных здания. Обеспечить силовой энергетический канал со своей трансформаторной станции, управление технологическим процессом посредством АСУ, локальную вычислительную сеть отделов предприятия. Мини АТС, обеспечивающая внутреннюю и городскую телефонию. Предусмотреть возможность доступа к ресурсам Интернета, центральный сервер, хранилище специализированной базы данных предприятия, связь с корпоративной сетью. Охранная и противопожарная сигнализация.

21. Локальная вычислительная сеть нефтедобывающего куста

Исходные данные: Количество скважин в кусте - до 20. Сбор и обработка информации  $\equiv$ о давлении в скважине [кПа], температуре [°С], расходе нефти [м3/с] и объеме закаченной в пласт технической воды [м3]. Выдача информации о состоянии технологического процесса, управление ТП, противопожарная сигнализация.

#### 11. Рейтинговая система для оценки успеваемости обучающихся

#### 11.1. Балльные оценки для элементов контроля

Таблица 11.1 – Балльные оценки для элементов контроля

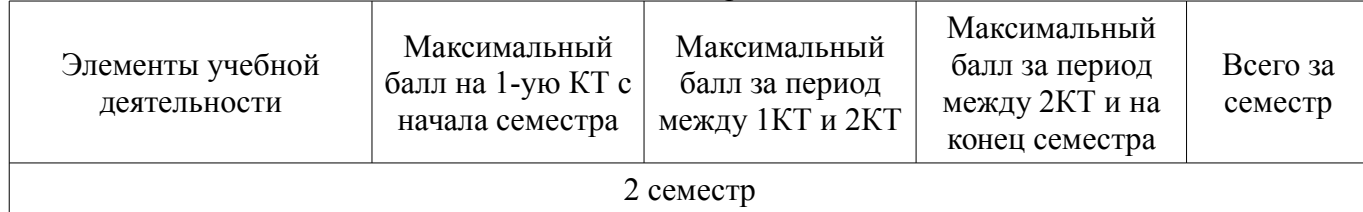

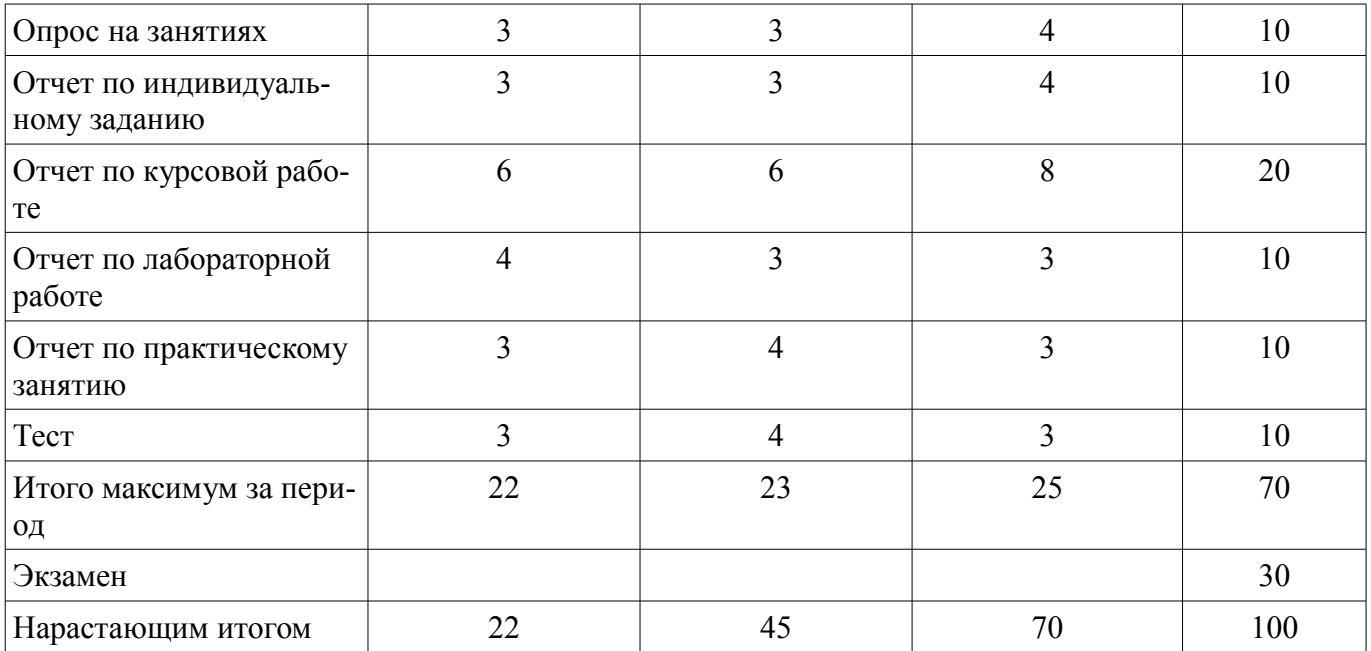

# **11.2. Пересчет баллов в оценки за контрольные точки**

Пересчет баллов в оценки за контрольные точки представлен в таблице 11.2. Таблица 11.2 – Пересчет баллов в оценки за контрольные точки

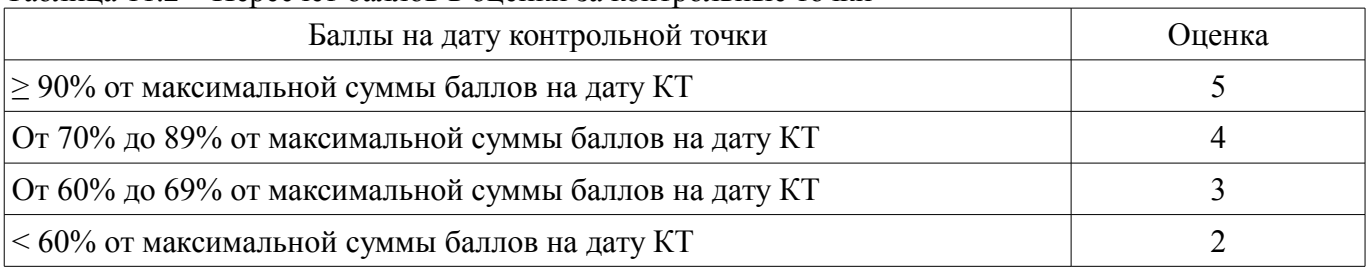

# **11.3. Пересчет суммы баллов в традиционную и международную оценку**

Пересчет суммы баллов в традиционную и международную оценку представлен в таблице 11.3.

Таблица 11.3 – Пересчет суммы баллов в традиционную и международную оценку

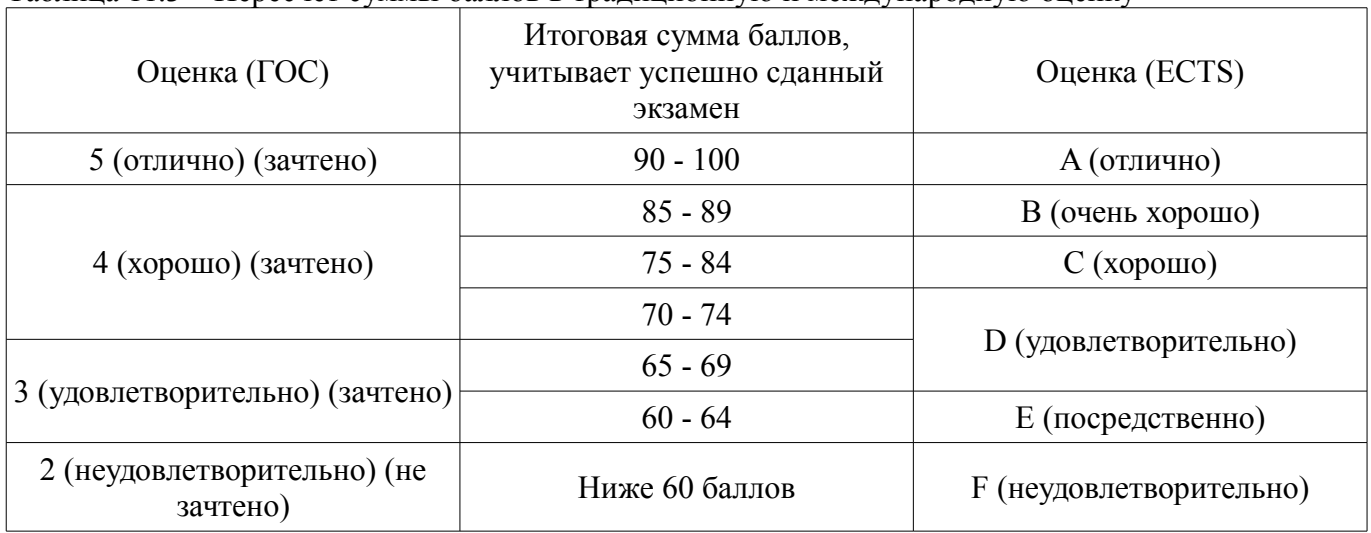

#### **12. Учебно-методическое и информационное обеспечение дисциплины**

# **12.1. Основная литература**

1. Локальные компьютерные сети: Учебное пособие / Агеев Е. Ю. - 2012. 105 с. [Электронный ресурс] - Режим доступа: https://edu.tusur.ru/publications/2038, дата обращения: 16.05.2018.

2. Глобальные и локальные компьютерные сети: Учебное пособие / Шандаров Е. С. - 2012. 145 с. [Электронный ресурс] - Режим доступа: https://edu.tusur.ru/publications/2822, дата обращения: 16.05.2018.

# **12.2. Дополнительная литература**

1. Эксплуатация и развитие компьютерных сетей и систем Раздел 1 : Учебное пособие / Агеев Е. Ю., Михальченко С. Г. - 2007. 216 с. [Электронный ресурс] - Режим доступа: https://edu.tusur.ru/publications/839, дата обращения: 16.05.2018.

2. Эксплуатация и развитие компьютерных сетей и систем Раздел 2 : Учебное пособие / Агеев Е. Ю., Михальченко С. Г. - 2007. 213 с. [Электронный ресурс] - Режим доступа: https://edu.tusur.ru/publications/840, дата обращения: 16.05.2018.

3. Компьютерные системы и сети. Проектирование компьютерных сетей в пакете OPNET: Учебное методичесоке пособие / Еремеева Е. А., Михальченко С. Г. - 2011. 114 с. [Электронный ресурс] - Режим доступа: https://edu.tusur.ru/publications/930, дата обращения: 16.05.2018.

## **12.3. Учебно-методические пособия**

# **12.3.1. Обязательные учебно-методические пособия**

1. Учебно-методическое обеспечение лабораторных работ. Компьютерные системы и сети. Проектирование компьютерных сетей на базе маршрутизатора CISCO-2801 OPNET: Учебное методичесоке пособие / Иванов В. В., Михальченко С. Г. - 2011. 66 с. [Электронный ресурс] - Режим доступа: https://edu.tusur.ru/publications/931, дата обращения: 16.05.2018.

2. Учебно-методическое обеспечение практических занятий. Анализ пропускной способности телекоммуникационных сетей и систем (АПСТСС): Руководство к практическим занятиям и самостоятельной работе студентов / Винокуров В. М. - 2012. 46 с. [Электронный ресурс] - Режим доступа: https://edu.tusur.ru/publications/2501, дата обращения: 16.05.2018.

3. Учебно-методическое обеспечение самостоятельной работы студентов. Эксплуатация и развитие компьютерных систем и сетей: Руководство к организации самостоятельной работы / Михальченко С. Г. - 2012. 127 с. [Электронный ресурс] - Режим доступа: https://edu.tusur.ru/publications/929, дата обращения: 16.05.2018.

4. Учебно-методическое обеспечение курсового проекта (работы). Панов, С. А. Вычислительные машины, системы и сети: Методические указания к курсовым работам [Электронный ресурс] / Панов С. А. — Томск: ТУСУР, 2015. — 14 с. [Электронный ресурс] - Режим доступа: https://edu.tusur.ru/publications/5003, дата обращения: 16.05.2018.

# **12.3.2. Учебно-методические пособия для лиц с ограниченными возможностями здоровья и инвалидов**

Учебно-методические материалы для самостоятельной и аудиторной работы обучающихся из числа лиц с ограниченными возможностями здоровья и инвалидов предоставляются в формах, адаптированных к ограничениям их здоровья и восприятия информации.

# **Для лиц с нарушениями зрения:**

- в форме электронного документа;
- в печатной форме увеличенным шрифтом.

## **Для лиц с нарушениями слуха:**

- в форме электронного документа;
- в печатной форме.

# **Для лиц с нарушениями опорно-двигательного аппарата:**

- в форме электронного документа;
- в печатной форме.

#### **12.4. Профессиональные базы данных и информационные справочные системы**

- 1. https://lib.tusur.ru/ru/resursy/bazy-dannyh
- 2. http://protect.gost.ru/
- 3. https://elibrary.ru/defaultx.asp

#### **13. Материально-техническое обеспечение дисциплины и требуемое программное обеспечение**

## **13.1. Общие требования к материально-техническому и программному обеспечению дисциплины**

## **13.1.1. Материально-техническое и программное обеспечение для лекционных занятий**

Для проведения занятий лекционного типа, групповых и индивидуальных консультаций, текущего контроля и промежуточной аттестации используется учебная аудитория с количеством посадочных мест не менее 22-24, оборудованная доской и стандартной учебной мебелью. Имеются демонстрационное оборудование и учебно-наглядные пособия, обеспечивающие тематические иллюстрации по лекционным разделам дисциплины.

# **13.1.2. Материально-техническое и программное обеспечение для практических занятий**

Вычислительная лаборатория

учебная аудитория для проведения занятий практического типа, учебная аудитория для проведения занятий лабораторного типа, учебная аудитория для проведения занятий семинарского типа, помещение для курсового проектирования (выполнения курсовых работ)

634034, Томская область, г. Томск, Вершинина улица, д. 74, 201б ауд.

Описание имеющегося оборудования:

- Персональные компьютеры (16 шт.);
- Интерактивная доска «Smart-board» DViT (1 шт.);
- Мультимедийный проектор NEC (1 шт.);
- Комплект специализированной учебной мебели;
- Рабочее место преподавателя.

Программное обеспечение:

- Adobe Acrobat Reader
- Google Chrome
- LibreOffice
- Virtual PC 2007
- VirtualBox
- Windows XP
- Анализатор трафика Wireshark

# **13.1.3. Материально-техническое и программное обеспечение для лабораторных работ**

Лаборатория компьютерных сетей и промышленной автоматизации / Лаборатория (ГПО) / Компьютерный класс

учебная аудитория для проведения занятий практического типа, учебная аудитория для проведения занятий лабораторного типа, учебная аудитория для проведения занятий семинарского типа, помещение для курсового проектирования (выполнения курсовых работ)

634034, Томская область, г. Томск, Вершинина улица, д. 74, 338 ауд.

Описание имеющегося оборудования:

- Персональные компьютеры (13 шт.);
- Стенды «Промышленная электроника» Деконт-182 (7 шт.);
- Комплект имитаторов сигналов(7 шт.);
- Коммутатор 3COM SuperStackSwitch 4226T;
- Коммутатор 3COM SuperStack-3 Switch 3226;
- Коммутационный шкаф с патч-панелями;
- Комплект специализированной учебной мебели;
- Рабочее место преподавателя.

Программное обеспечение:

- Far Manager
- Google Chrome
- LibreOffice
- Mozilla Firefox
- Virtual PC 2007
- VirtualBox
- Windows XP

# **13.1.4. Материально-техническое и программное обеспечение для самостоятельной работы**

Для самостоятельной работы используются учебные аудитории (компьютерные классы), расположенные по адресам:

- 634050, Томская область, г. Томск, Ленина проспект, д. 40, 233 ауд.;

- 634045, Томская область, г. Томск, ул. Красноармейская, д. 146, 201 ауд.;

- 634034, Томская область, г. Томск, Вершинина улица, д. 47, 126 ауд.;

- 634034, Томская область, г. Томск, Вершинина улица, д. 74, 207 ауд.

Состав оборудования:

- учебная мебель;

- компьютеры класса не ниже ПЭВМ INTEL Celeron D336 2.8ГГц. - 5 шт.;

- компьютеры подключены к сети «Интернет» и обеспечивают доступ в электронную информационно-образовательную среду университета.

Перечень программного обеспечения:

- Microsoft Windows;
- OpenOffice;
- Kaspersky Endpoint Security 10 для Windows;
- 7-Zip;
- Google Chrome.

#### **13.2. Материально-техническое обеспечение дисциплины для лиц с ограниченными возможностями здоровья и инвалидов**

Освоение дисциплины лицами с ограниченными возможностями здоровья и инвалидами осуществляется с использованием средств обучения общего и специального назначения.

При занятиях с обучающимися **с нарушениями слуха** предусмотрено использование звукоусиливающей аппаратуры, мультимедийных средств и других технических средств приема/передачи учебной информации в доступных формах, мобильной системы преподавания для обучающихся с инвалидностью, портативной индукционной системы. Учебная аудитория, в которой занимаются обучающиеся с нарушением слуха, оборудована компьютерной техникой, аудиотехникой, видеотехникой, электронной доской, мультимедийной системой.

При занятиях с обучающимися **с нарушениями зрениями** предусмотрено использование в лекционных и учебных аудиториях возможности просмотра удаленных объектов (например, текста на доске или слайда на экране) при помощи видеоувеличителей для комфортного просмотра.

При занятиях с обучающимися **с нарушениями опорно-двигательного аппарата** используются альтернативные устройства ввода информации и другие технические средства приема/передачи учебной информации в доступных формах, мобильной системы обучения для людей с инвалидностью.

#### **14. Оценочные материалы и методические рекомендации по организации изучения дисциплины**

#### **14.1. Содержание оценочных материалов и методические рекомендации**

Для оценки степени сформированности и уровня освоения закрепленных за дисциплиной компетенций используются оценочные материалы в составе:

#### **14.1.1. Тестовые задания**

1. МОДЕМ- это устройство? Варианты ответов: • для хранения информации

- для обработки информации в данный момент времени
- для передачи информации по телефонным каналам связи
- для вывода информации на печать
- 2. ІР-адреса относится к:

Варианты ответов:

- символьного адреса
- аппаратного адреса
- составленного числового адреса

3. Топология, в которой данные могут передаваться лишь в одном направлении, от одного компьютера к другому, соседнего ему, называется:

Варианты ответов:

- ячейковою
- общей шиной
- звезлной
- кольцевой

4. Модем, передающий информацию со скоростью 28800 бит/с., за 1 с. может передать две страницы текста (3600 байт) в течение...

Варианты ответов:

- 1 секунды
- $\bullet$  1 минуты
- $\cdot$  1 часа
- $\bullet$  1  $\pi$ e $\mu$ b

5. Граф, вершинами которого являются узлы сети, а ребрами — связки между ними, называ-

ется:

Варианты ответов:

- модуляцией
- топологией
- технологией
- каналом связи

6. Домен-это...

Варианты ответов:

- часть адреса, определяющая адрес компьютера пользователя в сети
- название программы, для осуществления связи между компьютерами
- название устройства, осуществляющего связь между компьютерами
- единица скорости информационного обмена
- 7. Адрес сетевого адаптера это

Варианты ответов:

- составленный числовой адрес
- символьный адрес
- аппаратный адрес
- $IP$ -адрес
- МАС-адрес

8. Сеть, в которой каждый компьютер может быть администратором и пользователем одновременно, называется:

Варианты ответов:

- одноранговой сетью
- многофункциональной сетью
- однофункциональной сетью
- многоранговой сетью

9. Какое из следующих устройств, принимая решение о дальнейшем перемещении пакета, исходит из информации о доступности канала и степенях его загрузки:

Варианты ответов:

- $\bullet$  MOCT
- повторитель

• маршрутизатор

• сетевой адаптер

10. В модели OSI первым уровнем является:

Варианты ответов:

- канальный
- физический
- сетевой

• сеансовый

11. LAN —  $\mathcal{F}$  TO:

Варианты ответов:

• сети, которые объединяют территориально разрозненные компьютеры, которые могут размещаться в разных городах, областях, регионах, странах

• сети компьютеров, размещенные на небольшой территории и которые для связи используют высококачественные линии связи

• сети компьютеров, которые обслуживают территорию крупного города

• сети, которые состоят из нескольких терминалов, размещенных на больших расстояниях

12. Разбитие физического уровня на подуровне позволяет

Варианты ответов:

• сравнительно недорогой доступ к высшим сетевым уровням

• использовать локальные сети с разными типами физической среды передачи

• независимые от дополнений интерфейсы

13. Траффик, что наиболее критический к задержкам, это

Варианты ответов:

- текстовый
- голосовой в реальном режиме
- мультимедийный
- графический
- 14. Что такое модуляция:

Варианты ответов:

• изменение одного или нескольких параметров несущей, например амплитуды, для представления данных, которые передаются

• использование одной полосы частот для передачи нескольких сигналов

• передача импульсов постоянного тока по медным проводникам

15. Ethernet как метод доступа к каналу использует:

Варианты ответов:

- передачу маркера
- контроль несушей с выявлением коллизий
- непрерывный запрос на повторение передачи

16. Переплетание проводов в витой паре:

Варианты ответов:

- уменьшает электромагнитные наведения
- увеличивает скорость передачи данных
- через большую стоимость не применяется

17. Непосредственная передача данных между двумя отдаленными компьютерами невозможна без использования модема, потому что:

Варианты ответов:

• постоянный ток неэффективно передается по медным проводникам;

• через интерфейс компьютера данные передаются в цифровой форме, а между телефонными узлами в аналоговой

• данные поступают от компьютера в виде тоновых сигналов, а не импульсов

18. Что определяет преимущество низкоорбитальных спутников при двунаправленной свя-

 $3H<sup>2</sup>$ 

Варианты ответов:

• размещение станций на Земле

- энергия, необходимая для доступа
- погода
- защищенность от солнечных вспышек
- 19. Какая из проблем не решена для спутниковых систем:

Варианты ответов:

- область покрытия
- защита от перехвата
- полоса пропускания
- ограничение доступа

20. Сетевой адаптер - это:

Варианты ответов:

• специальная программа, через которую осуществляется связь нескольких компьютеров

• специальное аппаратное средство для эффективного взаимодействия персональных компьютеров сети

- специальная система управления сетевыми ресурсами общего доступа
- система обмена информацией между компьютерами по локальным сетям
- 21. Технология локальной сети Ethernet поддерживает логическую топологию: Варианты ответов:
- кольцевую
- шинную
- звезду
- 22. Какая из характеристик есть ключевой для сети FDDI

Варианты ответов:

- скорость передачи данных 10 Мбит/с
- способность самовосстановиться
- способность создавать кольцо
- стандартизация ІЕЕЕ

23. Для соединения компьютеров в сетях используются кабели различных типов. По какому из них передаётся информация, закодированная в пучке света.

- Варианты ответов:
- витая пара
- телефонный
- коаксиальный
- волоконно-оптический

24. В компьютерной сети Интернет транспортный протокол ТСР обеспечивает:

Варианты ответов:

- передачу информации по заданному адресу
- способ передачи информации по заданному адресу
- получение почтовых сообщений
- передачу почтовых сообщений

25. Укажите, какие физические среды можно использовать для построения сети Gigabit Ethernet:

Варианты ответов:

- три типа медного кабеля
- четыре типа оптоволоконного кабеля
- два типа оптоволоконного кабеля и два типа медного кабеля
- два типа медного кабеля и три типа оптоволоконного кабеля

26. Технология Ethernet определяется стандартом ІЕЕЕ :

Варианты ответов:

- 802.2
- 802.3
- $8024$
- $802.5$

27. Полносвязная топология чаще всего используется:

Варианты ответов:

- в локальных сетях
- в сетях, которые размещаются на одном этаже
- в глобальных сетях
- не используются вообще

28. Понятие, которое определяет обмен в сети, поток информации Варианты ответов:

• компьютерная сеть

• траффик

• ІР-маршрутизация

29. Укажите аббревиатуру «региональные сети»

Варианты ответов:

- MAN
- LAN
- WAN
- GAN

30. В соответствии с «правилом 5-4-3» два узла в сети Ethernet : Варианты ответов:

- могут соединяться с помощью 5 повторителей
- обязаны обмениваться данными через 5 сегментов
- могут соединяться с использованием максимум 5 сегментов

#### **14.1.2. Экзаменационные вопросы**

- 1. Полоса пропускания
- 2. Методы кодирования физического уровня
- 3. Амплитудно-частотная характеристика
- 4. Спектр цифрового сигнала
- 5. Аналоговая модуляция
- 6. Протоколы стека TCP/IP
- 7. Служебные утилиты стека протоколов TCP/IP
- 8. Пассивное оборудование ЛВС
- 9. Сетевой концентратор
- 10. Программы-анализаторы пакетов
- 11. Инкапсуляция пакетов протокола TCPIP
- 12. Методы логического кодирования
- 13. Корректирующие и обнаруживающие коды
- 14. Код Хэмминга
- 15. Кодирование информации
- 16. Компрессия
- 17. Метод Хаффмана
- 18. Шифрование
- 19. Активное сетевое оборудование.
- 20. Коммутатор
- 21. Адресация компьютерных сетей
- 22. Подсети TCP/IP
- 23. Метод доступа CSMA/CD
- 24. Технология Ethernet
- 25. Socket-программирование
- 26. Беспроводные сети
- 27. Сетевые риски
- 28. Методы защиты информации

#### **14.1.3. Темы опросов на занятиях**

Компьютерные сети. Многомашинные комплексы, стандартные интерфейсы, протоколы и пакеты для связи компьютеров. Распределенные системы. Коммутация. Мультиплексирование. Эталонная модель взаимосвязи открытых сетей. Источники стандартов вычислительных сетей.

Протокол. Интерфейс. Адресация компьютеров. Стек коммуникационных протоколов. Пакет. Инкапсуляция сообщений и наслоение протоколов.

Типы линий связи. Каналы передачи данных Характеристики линий связи. АЧХ, полоса пропускания, затухание, пропускная способность, помехоустойчивость и достоверность.

Кабельные каналы. Беспроводные каналы связи. Спутниковые каналы передачи данных. Системы мобильной связи. Многоканальные технологии передачи данных. Широкополосные линии. Широкополосные линии беспроводного доступа.

Количество информации, энтропия. Коэффициент избыточности сообщения, основные используемые коды. Кодирование на физическом уровне передачи данных. Цифровое кодирование, аналоговая модуляция. Логическое кодирование. Асинхронное и синхронное кодирование. Способы контроля правильности передачи данных. Алгоритмы сжатия. Методы защиты информации.

Сетевые адаптеры. Физическая структуризация сети (повторители и концентраторы). Логическая структура сети (мосты и коммутаторы). Магистральные средства и средства удаленного доступа (маршрутизаторы, модульные концентраторы). Соответствие видов оборудования модели OSI.

Сетевые операционные систем. Защита информации и разграничение доступа. Администрирование в сетевых ОС. Сетевое программное обеспечение верхнего уровня. Распределенные вычисления. Распределенные базы данных.

### **14.1.4. Темы индивидуальных заданий**

Определить виды и пути движения трафика для каждой логически выделенной группы ЛВС (обычно соответствующей отделам и подразделениям предприятия). Для каждого вида трафика выполняется примерный расчет объема за единицу времени и оценка суммарного объема трафика. При наличии возможности, выполняется измерение параметров трафика в действующей сети, если проект реализован, и сравнение результатов с расчетом.

Результат моделирования ЛВС сравнивается с расчетом объемов трафика в тех случаях, когда провести реальные измерения в сети не представляется возможным.

На этапе выбора сетевого оборудования студентом должен быть произведен анализ характеристик и возможностей конкретных моделей сетевых устройств, путем сравнения выпускаемых в настоящее время моделей различных производителей и различных по функционалу устройств (минимальное количество сравниваемых моделей - 3). При этом должна быть учтена иерархия проектируемой сети и место выбираемого устройства в этой иерархии, т.к. требования к оборудованию магистральной подсистемы могут существенно отличаться от таковых для горизонтальной подсистемы.

На этапе расчетной и экспериментальной части проекта должна быть проведена настройка заданного оборудования.

#### **14.1.5. Вопросы для подготовки к практическим занятиям, семинарам**

Типы линий связи и их характеристики. Полоса пропускания, амплитудно-частотная характеристика и методы кодирования физического уровня. Полоса пропускания, амплитудно-частотная характеристика и методы аналоговой модуляции.

Адресация в стеке сетевых протоколов TCP/IP. Маршрутизация компьютерных сетей. Подсети TCP/IP.

Методы логического кодирования (Канальный уровень). Корректирующие и обнаруживающие коды. Код Хэмминга. Кодирование информации. Компрессия. Метод Хаффмана.

Метод доступа CSMA/CD и обеспечение надежности Ethernet. Расчет пропускной способности сегмента ЛВС. Расчет трафика, планируемой сетевой нагрузки и времени реакции сети.

#### **14.1.6. Темы лабораторных работ**

Форматы пакетов протокола TCP\IP. Служебные утилиты стека протоколов TCP/IP. Настройка сетевого адаптера ПК.

Анализ сетевого трафика, форматы пакетов протокола TCP\IP. Перехват пакетов. Сетевой анализатор трафика сниффер.

Работа с беспроводными сетевым обрудованием. Подключение к открытой беспроводной сети.

Стек протоколов TCP\IP. Пассивное оборудование ЛВС. Настройка конфигурации коммута-

тора.

## **14.1.7. Темы курсовых проектов (работ)**

1. Персональный телефонный автоответчик под управлением PC

Исходные данные: Компьютер типа IBM PC. Использовать метод кодирования-восстановления. Обеспечить последовательный интерфейс с аппаратурой определения номера вывод информации в голосовой форме. Разработать программу обслуживания автоответчика, в режиме прерывания, включающую записную книжку и автоответчик текущего времени.

2. Автоматизированная система управления «Климат-контроль»

Исходные данные: Управляющая ЭВМ типа IBM PC. Выбрать датчики и устройства управления следующими климатическими параметрами:

- температура воздуха (точность 3%),

- влажность воздуха (точность 2%),

- атмосферное давление (точность 2%, только измерение),

- освещенность (точность 5%),

- уровень шума (точность 5%, только измерение),

- радиационный фон (точность 10%, только измерение).

Разработать структуру ЦАП, АЦП и устройств ввода-вывода данных в ЭВМ. Разработать блок программ передачи данных, первичной обработки, хранения и представления информации.

3. Система контроля интенсивности транспортных средств

Исходные данные: Разработать систему контроля интенсивности транспортных средств (ТС) на магистралях города (подсчитывается число ТС за час, за сутки, определяется «час пик»). Разработать систему сбора-опроса информации с удаленных микроконтроллеров и представление информации в удобном формате. Ввод данных в ЭВМ типа IBM PC осуществить посредством параллельного интерфейса.

4. Система управления бактерицидными лампами клиники

Исходные данные: Система анализирует информацию о состоянии бактерицидных ламп ультрафиолетового облучения клиники, обеспечивает режимы их включения-выключения в соответствии с графиком. Расстояние до ЭВМ - не более 200 м. Разработать принципиальную схему устройства, программу представления информации о состоянии системы и редактирование графика работы.

5. Адаптер радиоканала для IBM PC.

Исходные данные: Передача цифровых данных. Скорость приема-передачи – не менее 2400 бит/c. Дальность устойчивой связи до 2 км. Осуществить правильность приема данных. Ввод данных в ЭВМ типа IBM PC осуществить посредством интерфейса RS-232С.

6. Контроллер ввода-вывода дискретных сигналов PC для АСУ ТП.

Исходные данные: Обеспечить передачу информации о состоянии ТП с датчиков в ЭВМ и дискретных управляющих сигналов с ЭВМ к устройствам управления ТП. Передачу данных производить через сетевой адаптер. Обеспечить представление информации о состоянии ТП. Обеспечить реакцию системы на превышение критических параметров.

7. Система управления термальными комнатами

Исходные данные: 10 термальных комнат. Диапазон температур 30–40°C. Сбор информации о состоянии термальных комнат с 50 датчиков и установка режима функционирования осуществляется ЭВМ типа IBM PC. Управление температурными режимами производится 10 кондиционерами под управлением микроконтроллера.

8. Мониторинг состояния легкового автомобиля посредством опроса бортового компьютера

Исходные данные: Обеспечить передачу данных с бортового компьютера автомобиля в управляющий компьютер типа IBM PC. Произвести диагностику состояния систем автомобиля в различных режимах работы. Выдавать список возможных неисправностей.

9. Информационная система «Удаленная бегущая строка»

Исходные данные: Расстояние видимости символов – 200 м. Расстояние от управляющего компьютера типа IBM PC до информационной панели – до 2 км. Обеспечить достаточную видимость, возможность вывода русского, английского текста и специальных символов.

10. Устройство ввода информации с удаленных клавиатур

Исходные данные: Количество терминальных клавиатур – 3 шт. Режим работы – старт-стоп-

ный. Расстояние - до 200 м. Базовая ЭВМ - IBM РС. Обеспечить поддержку возможности одновременного ввода информации. Предусмотреть возможность проверки правильности передачи информации.

11. Управляемый мультиплексор передачи данных для АСУ ТП

Исходные данные: Данные в цифровом виде передаются на управляющий компьютер типа IBM PC с управляющих микроконтроллеров нижнего уровня ТП. Число групп контроля - 12, количество входов в группе - 8. Режим передачи данных - асинхронный по восьми независимым дуплексным последовательным каналам связи. Интерпретировать принятые данные. Скорость приемапередачи данных регулируется (9600, 4800, 2400, 1200 бод). Расстояние от РС до устройств 100 м.

12. Устройство передачи для оптоволоконных телефонных линий

Исходные данные: Длина регенерационного участка не менее 10 км. Скорость передачи данных не менее 8 Мбит/с. Многоканальный способ передачи данных. Выбор и обоснование промышленной оптоволоконной линии, типа и марки оптического излучателя.

13. АСУ аккумуляторным цехом

Исходные данные: Количество зарядных устройств - 16. Производить анализ всех систем «зарядное устройство-аккумулятор» на исправность, наличие электролита, состояние зарядки. Отражать информацию на дисплее. Оптимизировать суммарный процесс зарядки по потребляемой мощности.

14. Система сбора и обработки данных трансформаторной подстанции

Исходные данные: Сбор, обработка, хранение и анализ данных о функционировании трансформаторной подстанции. Число фидеров -12. Контролируемые параметры: фазное и линейное напряжение, фазные токи всех фидеров. Корректная отработка ситуаций «пожар», «короткое замыкание», «прочая неисправность» с формированием отчета, передачей сообщений и сигнализацией.

15. Система охранной сигнализации жилого дома

Исходные данные: Количество подъездов – 8 шт., количество этажей – 16., квартир на площадке - 3 шт. Базовая ЭВМ - IBM PC. Организовать текущий мониторинг стоящих на охране квартир, снятие и установку квартиры на охрану. Контроль за служебными и техническими входами. Предусмотреть «негласную» систему оповещения и вызова охраны.

16. Автоматизированной система управления котельной

Исходные данные: Количество котлов - 2 шт., насосов подачи жидкого топлива - 2 шт., насосов нагнетания в транспортные магистрали - 2 шт., датчиков давления - 8 шт., температуры - 4 шт. Базовая ЭВМ - IBM PC. Разработать функциональную схему автоматизированной системы управления режимами работы котельной в реальном масштабе времени. Информацию о текущем состоянии АСУ ТП (в том числе, показания датчиков) отображать на дисплее. Предусмотреть аварийные режимы работы (предсказание, оповещение, отключение).

17. Система индукционной закалки крупногабаритных деталей вращения

Исхолные данные: Система базируется на промышленном токарном станке. Датчик положения индуктора - 1 шт., датчик температуры эмульсии - 1 шт. Базовая ЭВМ - IBM PC. Организовать разогрев поверхности детали электромагнитным индуктором, а закалку - подачей охлаждающей эмульсии. Управление качеством прокалки осуществлять регулированием напряженности электромагнитного поля и скоростью перемещения индуктора относительно детали.

18. Корпоративная сеть предприятия оптовой торговли

Исходные данные: Разработать распределенную корпоративную сеть для организации оптовых торговых операций и складской деятельности в центральном офисе и филиалах предприятия. Расстояние между отделениями - до 2000 км. Обмен данных с кассовыми аппаратами обеспечить по протоколу RS-232C. Обеспечить возможность подключения аппаратуры идентификации товара по штрих-коду. Обеспечить повышенную категорию безопасности данных.

19. Локально-вычислительная сеть образовательного учрежления

Исхолные ланные: Учреждение состоит из нескольких отделов (алминистративный, плановый, кадровый, бухгалтерия и т.п.), каждый из которых необходимо обеспечить достаточным аппаратным и программным обеспечением. Обеспечить управляемый ограниченный доступ к ресурсам Интернета. Многоэтажное здание из одного кампуса. Центральный сервер. Хранилище специализированной базы данных предприятия с ограниченным доступом. Ограниченная связь с корпоративной сетью.

20. Структурированная кабельная система малого промышленного предприятия

Исходные данные: Два многоэтажных здания. Обеспечить силовой энергетический канал со своей трансформаторной станции, управление технологическим процессом посредством АСУ, локальную вычислительную сеть отделов предприятия. Мини АТС, обеспечивающая внутреннюю и городскую телефонию. Предусмотреть возможность доступа к ресурсам Интернета, центральный сервер, хранилище специализированной базы данных предприятия, связь с корпоративной сетью. Охранная и противопожарная сигнализация.

21. Локальная вычислительная сеть нефтедобывающего куста

Исходные данные: Количество скважин в кусте – до 20. Сбор и обработка информации о давлении в скважине [кПа], температуре [°C], расходе нефти [м3/c] и объеме закаченной в пласт технической воды [м3]. Выдача информации о состоянии технологического процесса, управление ТП, противопожарная сигнализация.

## **14.2. Требования к оценочным материалам для лиц с ограниченными возможностями здоровья и инвалидов**

Для лиц с ограниченными возможностями здоровья и инвалидов предусмотрены дополнительные оценочные материалы, перечень которых указан в таблице 14.

Таблица 14 – Дополнительные материалы оценивания для лиц с ограниченными возможностями здоровья и инвалидов

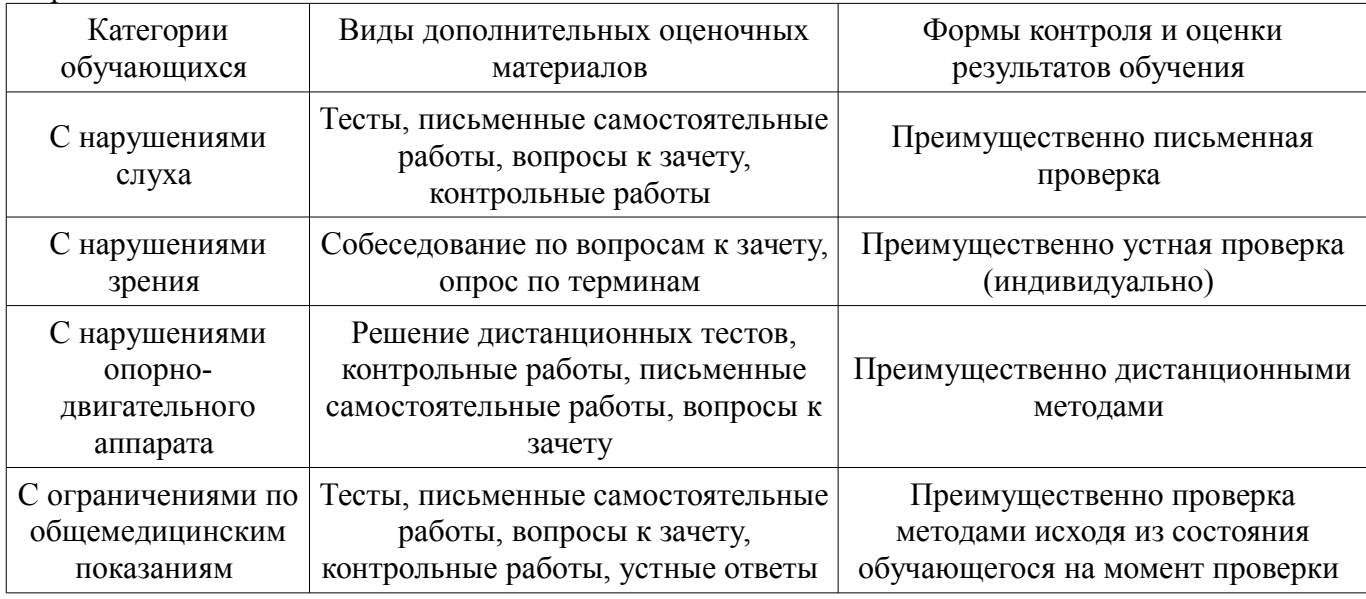

#### **14.3. Методические рекомендации по оценочным материалам для лиц с ограниченными возможностями здоровья и инвалидов**

Для лиц с ограниченными возможностями здоровья и инвалидов предусматривается доступная форма предоставления заданий оценочных средств, а именно:

- в печатной форме;
- в печатной форме с увеличенным шрифтом;
- в форме электронного документа;
- методом чтения ассистентом задания вслух;
- предоставление задания с использованием сурдоперевода.

Лицам с ограниченными возможностями здоровья и инвалидам увеличивается время на подготовку ответов на контрольные вопросы. Для таких обучающихся предусматривается доступная форма предоставления ответов на задания, а именно:

- письменно на бумаге;
- набор ответов на компьютере;
- набор ответов с использованием услуг ассистента;
- представление ответов устно.

Процедура оценивания результатов обучения лиц с ограниченными возможностями здоровья и инвалидов по дисциплине предусматривает предоставление информации в формах, адаптированных к ограничениям их здоровья и восприятия информации:

## **Для лиц с нарушениями зрения:**

- в форме электронного документа;
- в печатной форме увеличенным шрифтом.

# **Для лиц с нарушениями слуха:**

- в форме электронного документа;
- в печатной форме.

# **Для лиц с нарушениями опорно-двигательного аппарата:**

- в форме электронного документа;
- в печатной форме.

При необходимости для лиц с ограниченными возможностями здоровья и инвалидов процедура оценивания результатов обучения может проводиться в несколько этапов.